## **Response Codes**

This section describes response codes which can be returned during Adabas Fastpath execution. The response code and its subcodes are returned in the rightmost two bytes of the Additions 2 field of the Adabas control block.

Response code 0 indicates that the Adabas command was processed successfully. Any other response code is returned as a result of an error during command processing.

All Adabas commands resulting in a response code restore all Adabas control block fields except the Response Code field to the contents the fields held at the beginning of command execution.

## **Response 101**

**Explanation** This response code indicates that an Adabas Fastpath processing error has been detected during the processing of an Adabas command. Refer to the hexadecimal subcode that appears in the command's Adabas control block, Additions 2 field, low-order (rightmost) two bytes. The subcodes are described in the table below:

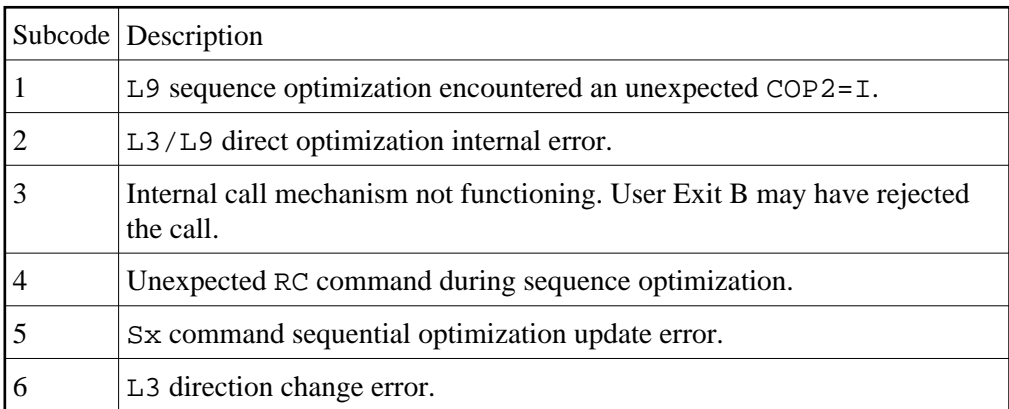